# **Access Report Sum Column**

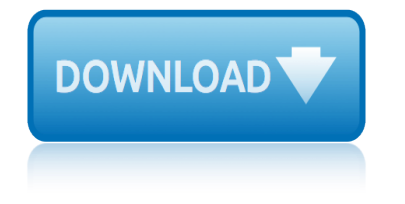

# **access report sum column**

#### **access report sum column pdf**

You can use Access to create a running sum in a report. A running sum is a total that is accumulated from record to record across a group, or even across the entire report. A running sum is a total that is accumulated from record to record across a group, or even across the entire report.

#### **Summing in reports - Access - support.office.com**

Often when creating reports with lists of transactions it can be useful to have a column which totals the transactions as the report progresses. Using the Sum function gives the total for the whole group, not a running total. Access provides an easy method of achieving a running total. Click on the text box containing the data you wish to contain the running total. Select the Data tab Click in ...

# **Inserting Totals in a Report ( Access ) | Forum post | 2836**

Hi there, On an Access report, i have details lines with stock codes, quantities, pricing, etc.. In the footer section, i would like to put the quantities of all stock code quantities starting with

# **sumif on Access Report - Microsoft Community**

Summing in a Microsoft Access 2007 Report. In any Microsoft Access report which contains numbers, you can use several mathematical operations, such as totals, percentages, averages and running sums.

# **Summing in a Microsoft Access 2007 Report | Database ...**

Now you can add the Discount % field to the report and create a new column. If necessary, show the Field List by clicking its button on the toolbar. Drag the field Discount % from the Field List and drop to the right of the Price field in the Detail section.

# **Jan's Access Forms & Reports: Totals of Calculated Values**

A Totals row in Access helps you see, at a quick glance, what the totals are for columns on a datasheet. For example, in a table of purchase information, we can show the sum of the price, or units purchased, or a total count of the items by adding a Totals row to the datasheet:

# **Display column totals in a datasheet using a Totals row ...**

calculated control that uses the Sum aggregate function in the report header, the sum calculated is for the entire report. The report header is printed before the page header.

# **Creating Reports in Access 2010 - Maxwell School of ...**

How to include Sum and Average Function Formulas in a Report.

# **Sum and Average Function Formulas in a Report**

Learn how you can create a VBA function that will allow you to save your Access Report as PDF with just a click of a button. No need to go to the Access Ribbon every time!

# **How to Export Your Access Report to a PDF File via VBA ...**

Access 2016, Access 2013, Access 2010, Access 2007, Access 2003, Access XP, Access 2000 Example in SQL/Queries You can use the Sum function in a query by clicking on the Totals button in the toolbar (This is the button with the summation symbol).

# **MS Access: Sum Function - techonthenet.com**

What I would like to do in the report is now Sum all of the mileage values (shown by date)for a grand total at the end of the report. I can't seem to figure out how to do that since the Mileage Value field is

# **access report sum column**

really just a calculated field the the report.

#### **How to sum a calculated field in Access Report ...**

Re: Calculated Field/Control (Sumif) in Access 2010 Report Denis, if the sum is placed in the group footer, you don't need the sum iff construction (in the case that the group level is set to the tax rate of course).

# **Calculated Field/Control (Sumif) in Access 2010 Report**

Make a new query using the ProdSales table from last month's column. Display the Total row on the grid by clicking the Totals button on the Design ribbon. The Total row contains a dropdown with several options, including Group By, Sum, Avg, Min, Max, Count, StDev, Var, First, Last, Expression, and Where.

# **Access: Calculating Running Sums - Strategic Finance**

Creating a Multiple-Column Report in Microsoft Access: There may be the time where you need to arrange data into multiple columns in your Microsoft Access reports. There will have been times where you have needed to deal with the issues of trying to squeeze all of the fields for an Access database report into the standard width that the ...

#### **Multiple Column Reports in Microsoft Access | Database ...**

I have a report on Access which has a Value field (eg  $\hat{A}E100,000$ ) for the value of a property and a Type field (eg purchase) which displays the property type.

#### **[SOLVED] Sum based on a criteria in Access Reports ...**

plain dealer school report physician status report form pinnacol first report injury form placenta and cord surgical pathology report police report of car accident rt. 80 planet report graphic organizer platinum report facility attach pmp reg exam prep pmbok reg summary and formulas pottery barn annual report possum magic smartboard piellas county credit report port douglas fishing report physics lab report outline pictionary summer theme words [physics lab rep](http://www.1066contemporary.com/placenta_and_cord_surgical_pathology_report.pdf)ort [template middle school sc](http://www.1066contemporary.com/plain_dealer_school_report.pdf)ience [physics c summer pack](http://www.1066contemporary.com/physician_status_report_form.pdf)et [pixl maths linear paper 2 sum](http://www.1066contemporary.com/pinnacol_first_report_injury_form.pdf)mer 2012 powder king ski [repo](http://www.1066contemporary.com/pmp_reg_exam_prep_pmbok_reg_summary_and_formulas.pdf)rt [possum magic co](http://www.1066contemporary.com/placenta_and_cord_surgical_pathology_report.pdf)louring sheets [post season report f](http://www.1066contemporary.com/police_report_of_car_accident_rt_80.pdf)or modot [police report accident](http://www.1066contemporary.com/planet_report_graphic_organizer.pdf)[codes connecticut](http://www.1066contemporary.com/platinum_report_facility_attach.pdf) police report [london ontar](http://www.1066contemporary.com/piellas_county_credit_report.pdf)io [powerschool report setup mailing](http://www.1066contemporary.com/pmp_reg_exam_prep_pmbok_reg_summary_and_formulas.pdf) labels 5161 [play station 3 c](http://www.1066contemporary.com/pottery_barn_annual_report.pdf)onsumer guide piano sheet[s 5 seconds of](http://www.1066contemporary.com/piellas_county_credit_report.pdf) summer poli[ce report writing sample](http://www.1066contemporary.com/port_douglas_fishing_report.pdf) po[cket incident report pads](http://www.1066contemporary.com/physics_lab_report_outline.pdf) [police report kohls austell road](http://www.1066contemporary.com/pictionary_summer_theme_words.pdf) [pla](http://www.1066contemporary.com/powder_king_ski_report.pdf)[tte canyon schol](http://www.1066contemporary.com/physics_lab_report_template_middle_school_science.pdf)[l](http://www.1066contemporary.com/powder_king_ski_report.pdf) [shooting police report](http://www.1066contemporary.com/possum_magic_colouring_sheets.pdf) physicia[n report card washington](http://www.1066contemporary.com/post_season_report_for_modot.pdf) [phys](http://www.1066contemporary.com/pixl_maths_linear_paper_2_summer_2012.pdf)[ician satisfaction annual report](http://www.1066contemporary.com/police_report_accident_codes_connecticut.pdf)

access report sum column pdfsumming in reports - access - support.office.com inserting totals in a report ( access ) | forum post | 2836sumif on access report - microsoft communitysumming in a microsoft access 2007 report | database [...jan](http://www.1066contemporary.com/access_report_sum_column_pdf.pdf)'[s access forms &](http://www.1066contemporary.com/access_report_sum_column_pdf.pdf) amp; [reports: totals of calculated valuesdisplay colum](http://www.1066contemporary.com/summing_in_reports_access_support_office_com.pdf)n totals in a datasheet using a totals row ...creating reports in access 2010 [maxwell school of ...sum and average function formulas in a](http://www.1066contemporary.com/inserting_totals_in_a_report_access_forum_post_2836.pdf) [reporthow to e](http://www.1066contemporary.com/sumif_on_access_report_microsoft_community.pdf)[xport](http://www.1066contemporary.com/summing_in_a_microsoft_access_2007_report_database.pdf) [your access report to a pdf f](http://www.1066contemporary.com/sumif_on_access_report_microsoft_community.pdf)ile via vba ...ms access: sum function [techonthenet.comhow to sum a calculated fiel](http://www.1066contemporary.com/display_column_totals_in_a_datasheet_using_a_totals_row.pdf)[d](http://www.1066contemporary.com/jans_access_forms_reports_totals_of_calculated_values.pdf) [in access report ...calculated](http://www.1066contemporary.com/creating_reports_in_access_2010_maxwell_school_of.pdf) [field/control \(sumif\)](http://www.1066contemporary.com/creating_reports_in_access_2010_maxwell_school_of.pdf) [in access 2010 reportaccess: calculating run](http://www.1066contemporary.com/sum_and_average_function_formulas_in_a_report.pdf)[ning sums](http://www.1066contemporary.com/how_to_export_your_access_report_to_a_pdf_file_via_vba.pdf)  [strategic financemultiple column reports in](http://www.1066contemporary.com/how_to_export_your_access_report_to_a_pdf_file_via_vba.pdf) [microsoft access | databas](http://www.1066contemporary.com/ms_access_sum_function_techonthenet_com.pdf)e ... [\[solved\] sum bas](http://www.1066contemporary.com/ms_access_sum_function_techonthenet_com.pdf)[ed on a criteria in access reports ...](http://www.1066contemporary.com/how_to_sum_a_calculated_field_in_access_report.pdf)

[sitemap index](http://www.1066contemporary.com/solved_sum_based_on_a_criteria_in_access_reports.pdf)

[Home](http://www.1066contemporary.com/sitemap.xml)